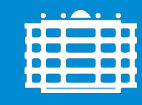

**TECHNISCHE UNIVERSITÄT CHEMNITZ** 

# Professur für Allgemeine und Biopsychologie

Institut für Psychologie Fakultät für Human- und Sozialwissenschaften

## Merkblatt zur Erstellung von Abschlussarbeiten an der Professur Allgemeine und Biopsychologie

#### 1. Generelles

- 1.1. Alle Einzelheiten zu Umfang, Bearbeitungsdauer, Bewertung, etc. Ihrer Abschlussarbeit regelt Ihre Prüfungsordnung. Bitte informieren Sie sich am besten VOR einem ersten Treffen, welche Regelungen für Sie maßgeblich sind.
- 1.2. Die Abschlussarbeiten an der Professur orientieren sich inhaltlich und formal an einem Zeitschriftenartikel (ca. 30-40 Seiten plus sorgfältiger Anhang) im jeweiligen Themengebiet.
	- 1.2.1. Die formale Grundlage hierfür sind die Gestaltungsrichtlinien der APA. Hierzu:
		- APA (2020). Publication Manual of the American Psychological Association (7th ed.). Washington, DC, US: Amer Psychological Assn.
		- DGPs (2007). Richtlinien zur Manuskriptgestaltung (3rd ed.). Göttingen: Hogrefe.
		- Eine Kurzfassung der 7. Auflage der APA- Richtlinien finden Sie hier: [https://www.studium.ifp.uni-mainz.de/files/2020/12/APA7\\_Kurz-Manual.pdf.](https://www.studium.ifp.uni-mainz.de/files/2020/12/APA7_Kurz-Manual.pdf)
	- 1.2.2. Inhaltliche Vorbilder finden sich in bereits verfassten Arbeiten an der Professur aus Ihrem Themengebiet oder in maßgeblichen Veröffentlichungen im jeweiligen Fachgebiet Ihres Themas. Ihr/e Betreuer/in gibt Ihnen hierzu gern weitere Hinweise. Abgeschlossene Arbeiten können Sie nach Absprache auch einsehen.
- 1.3. Arten von Arbeiten: Wir betreuen anhand Ihres Themas an unserer Professur empirischexperimentelle Arbeiten aller Art (Fragebogen, Experiment, online, Papier-&-Bleistift ...) sowie qualitative Arbeiten (hier: insbesondere Literatur-Recherchen, qualitative Reviews und Fallstudien).
- 1.4. Das Wichtigste hierbei ist die Zeitplanung. Von der Themenfindung bis zur Abgabe ist es ein langer Weg. Besprechen Sie sich also rechtzeitig (und fortlaufend) mit Ihrer/Ihrem Betreuer/in. Zu konkreten einzelnen Tipps hierzu siehe [Punkt 4.](#page-1-0)

## 2. Themenfindung

- 2.1. Das Thema Ihrer Abschlussarbeit sollte den thematischen Schwerpunkten der Allgemeinen und Biopsychologie zuzuordnen sein. Wir betreuen sehr viele Abschlussarbeiten, und dies können wir nur leisten, wenn das von Ihnen bearbeitete Thema in unsere Kompetenzen fällt und Schnittmengen zu unseren gegenwärtigen Forschungsschwerpunkten aufweist. Aufschluss hierzu geben unsere Homepage, die einzelnen Seiten der MitarbeiterInnen [\(http://www.allpsy2.de/Professur/mitarbeiter.php\)](http://www.allpsy2.de/Professur/mitarbeiter.php) sowie unser wöchentliches Kolloquium.
- 2.2. Sie fertigen bitte ein 1- bis 2-seitiges Exposé Ihrer Arbeit an und schicken es Ihrem Betreuer / Ihrer Betreuerin. Eine Word-Vorlage hierzu erhalten Sie von Ihrem Betreuer / Ihrer Betreuerin. Dieses stellen wir dann ins Netz. Vorbilder finden Sie unter [www.allpsy2.de/Forschung/Abschlussarbeiten.php.](http://www.allpsy2.de/Forschung/Abschlussarbeiten.php)

#### 3. Kolloquium

Die Durchführung eines Kolloquiums regelt Ihre Prüfungsordnung; für die neueren Studienordnungen ist dieses verpflichtend. Beachten Sie bitte: Dieses Kolloquium dient NICHT der Prüfung Ihres Wissens. Vielmehr gibt es Ihnen die Möglichkeiten, Ihre Fragen zu Ihrer Arbeit in und mit dem Team zu besprechen. Es empfiehlt sich daher zu Beginn des Kolloquiums eine möglichst prägnante Zusammenfassung Ihres Vorhabens, die nur etwa 5, maximal 10 Minuten in Anspruch nehmen sollte. Darauf aufbauend klären wir dann gemeinsam die Fragen, zu denen Sie Antworten suchen. Alle weiteren Hinweise hierzu finden Sie hier:

[https://www.tu-chemnitz.de/hsw/psychologie/professuren/allpsy2/Forschung/Forschungskolloquium.php.](https://www.tu-chemnitz.de/hsw/psychologie/professuren/allpsy2/Forschung/Forschungskolloquium.php)

## <span id="page-1-0"></span>4. Fristen, Prüfer, Zweitgutachter

- a. Die Notengebung Ihrer Arbeit erfolgt durch Prof. Rudolph und den jeweiligen Zweitgutachter. Aufgrund der Vielzahl von Abschlussarbeiten kann Prof. Rudolph aber nicht alle Abschlussarbeiten selbst betreuen. Dies bedeutet, dass der Erstgutachter (Prof. Rudolph) und der/die Betreuer/in Ihrer Arbeit oftmals zwei verschiedene Personen sind.
- b. Sie benutzen zur Anmeldung Ihrer Arbeit das entsprechende Formular. Welches das ist, hängt von Ihrem Studiengang (Ihrer Studienordnung) ab. Sprechen Sie den Titel der Arbeit und den Zeitpunkt der Anmeldung bitte mit Ihrer/Ihrem Betreuer/in ab.
- c. Sie können Ihre Wünsche für den/die Zweit-GutachterIn gerne mit dem Erst-Gutachter absprechen. Hierbei muss es sich um eine/n WissenschaftlerIn, die mindestens den Abschluss hat, den Sie anstreben. Dies ist für alle Mitglieder unseres Teams gegeben. Nach unserer Absprache bemühen wir uns dann um die Zustimmung des/der Zweitgutachters.
- d. Grundsätzlich regelt Ihre Prüfungsordnung die Bearbeitungszeit für Ihre Abschlussarbeit. Besprechen Sie rechtzeitig Ihre Planung und Abgabefristen mit Ihrem/Ihrer Betreuer/in.
- e. Ihr/e Betreuer/in liest nach Absprache einzelne Teile Ihrer Arbeit oder Ihre ganze Arbeit. Dies dient dazu, dass Sie vor Abgabe Ihrer endgültigen Fassung genügend Feedback erhalten, um

Lernfortschritte zu erzielen. Bedenken Sie dabei aber, dass Ihr/e Betreuer/in auch im Arbeitsprozess ist, Tagungen besucht, Urlaub hat und andere Projekte verfolgt. Vereinbaren Sie also frühzeitig Zwischenschritte und Zeitpunkte im Feedbackprozess.

f. Sollte es erforderlich sein (externe Fristen, Studienplatzwechsel, …), vereinbaren Sie auch bitte rechtzeitig mit dem Prüfer (Prof. Rudolph) solche Absprachen. Ungünstig sind Aussagen wie: "Ich muss aber innerhalb von 48 Stunden meine Note haben ...". Bedenken Sie, dass auch der/die Zweit-GutachterIn eine gewisse Zeit brauchen wird für die Benotung.

## 5. Basics, Hilfsmittel und Benotung

- 5.1. Viel Wissen zum erfolgreichen Abschluss Ihrer Arbeit haben Sie bereits erworben (Testtheorie, Empex, ...). Einige weitere "Basics", die Sie kennen sollten, sind diese hier:
	- 5.1.1. Zwei Artikel von Jacob Cohen zum sinnvollen Umgang mit Statistik:
		- $\Rightarrow$  Cohen, J. (1994). The earth is round (p < .05). American Psychologist, 49(12), 997– 1003.<http://doi.org/10.1037/0003-066X.49.12.997>
		- $\Rightarrow$  Cohen, J. (1990). Things I have learned (so far). American Psychologist, 45(12), 1304– 1312.<http://doi.org/10.1037/0003-066X.45.12.1304>
	- 5.1.2. Ein Buchkapitel: Rudolph, U. (2015). Wissenschaftliches Lesen, Präsentieren und Schreiben. In A. Schütz, M. Brand, H. Selg, & S. Lautenbacher (Eds.), Psychologie - Eine Einführung in ihre Grundlagen und Anwendungsfelder (pp. 574–591). Stuttgart: Kohlhammer, abrufbar unter [https://www.tu-chemnitz.de/hsw/psychologie/professuren/allpsy2/Service\\_Infos/Lesen](https://www.tu-chemnitz.de/hsw/psychologie/professuren/allpsy2/Service_Infos/Lesen-praesentieren-schreiben/LSP.pdf)[praesentieren-schreiben/LSP.pdf.](https://www.tu-chemnitz.de/hsw/psychologie/professuren/allpsy2/Service_Infos/Lesen-praesentieren-schreiben/LSP.pdf)
	- 5.1.3. Die Bücher von Andy Field zum Umgang mit Statistikprogrammen (R, SPSS): Field, A. (2013). Discovering Statistics using SPSS. London: Sage; sowie Field, A., Miles, J., & Field, Z. (2012). Discovering Statistics using R. London: Sage.
	- 5.1.4. Ihre Arbeit schreiben Sie (hoffentlich) mit einem Office-Programm (Word o.Ä.). Informieren Sie sich vor dem Schreiben über eine sinnvolle Struktur Ihrer Arbeit und die Hilfsmittel, die solche Programme bereitstellen (Formatvorlagen, Kopfzeilen, Inhalts-, Abbildungs- und Tabellenverzeichnisse, Querverweise, Seitenumbrüche). Dies ist zunächst etwas Lernstoff, erleichtert Ihnen aber dann für immer die Arbeit. Zahlreiche Videos und "Tutorials" finden Sie im Internet unter den genannten Stichworten.
	- 5.1.5. Es gibt zahlreiche Programme, die Ihnen nicht nur das Sammeln und Strukturieren relevanter Literatur erleichtern. Diese Programme erleichtern Ihnen auch, im Text nach APA zu zitieren und erzeugen auf Knopfdruck ein Literaturverzeichnis. Beispiele hierfür sind citavi, zotero oder mendeley.Auch hier gilt: es erfordert zunächst etwas Aufwand, aber sehr bald lohnt sich dieser Kompetenzzuwachs.

5.2. Bewertung: Ihre Arbeit wird von uns anhand eines transparenten Bewertungsschemas bewertet. Hierfür erhalten Sie einen Einblick bei Ihrem/Ihrer Betreuer/in; siehe hierzu auch: <http://www.allpsy2.de/Forschung/Abschlussarbeiten.php>

## 6. Der ultimative 10-Punkte- Zeit- und Arbeitsplan

Aufgrund der überdurchschnittlich hohen Anzahl von uns betreuter Abschlussarbeiten haben wir den folgenden Zeitplan ausgearbeitet. Dieser kann sicher im Einzelnen abweichen. Wichtig ist, dass Sie sich auch selbst sinnvolle Zwischenziele setzen, um Ihr "Projekt" Abschlussarbeit zu meistern.

- Schritt 1: Sie stimmen das Thema der Arbeit mit der Betreuerin / dem Betreuer (entweder Prof. Rudolph oder Mitarbeiter/in der Professur) ab.
- Schritt 2: Bis spätestens 4 Wochen nach Themenvergabe erstellen Sie bitte ein 1- bis 2-seitiges Exposé Ihrer Arbeit und schicken dies Ihrem Betreuer / Ihrer Betreuerin. Eine Word-Vorlage erhalten Sie von Ihrem Betreuer / Ihrer Betreuerin. Dieses Exposé stellen wir dann ins Netz. Vorbilder siehe [www.allpsy2.de/Forschung/Abschlussarbeiten.php.](http://www.allpsy2.de/Forschung/Abschlussarbeiten.php)
- Schritt 3: VOR dem Start der eigentlichen Untersuchung / Datenerhebung präsentieren Sie einmal Ihr Vorhaben im Kolloquium (Dauer: 15 Minuten, maximal 10 Folien).
- Schritt 4: Sie starten Ihre Untersuchung bzw. erheben Ihre Daten. Sie werten diese aus und verschaffen sich einen Überblick über die Ergebnisse in Bezug auf Ihre Fragestellungen.
- Schritt 5: Sie präsentieren Ihre Ergebnisse im Kolloquium (Dauer: 15 Minuten, maximal 10 Folien)
- Schritt 6: Jetzt beginnen Sie Ihre Arbeit zu schreiben.
- Schritt 7: Ihr/Ihre Betreuer/in liest die Arbeit einmal grob in Hinblick auf Struktur, Nachvollziehbarkeit, inhaltlicher Richtigkeit etc.
- Schritt 8: Sie erstellen die Endfassung Ihrer Arbeit und geben ab. Hierzu gehören auch ein komplettes Daten-File und erklärende Dokumente. Dies alles können Sie entweder Ihrem Betreuer / Ihrer Betreuerin schicken oder den Link zu einem geeigneten Ort in der Arbeit selbst nennen: z.B. das Open Science Framework:<https://osf.io/>
- Schritt 9: Note abwarten
- Schritt 10: Feier planen und konsequent durchführen.